#### PROGRAMMING IN HASKELL

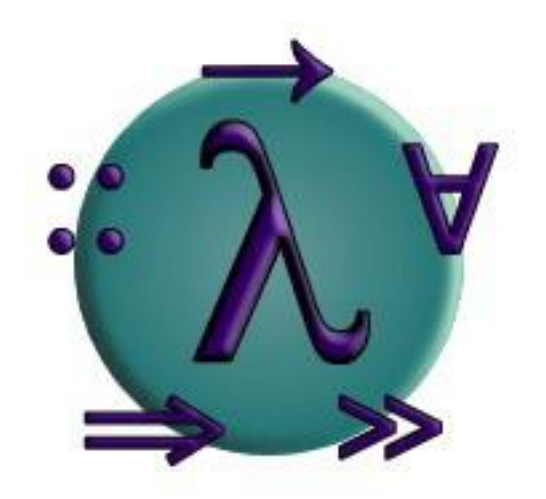

#### Определение функций

### Условные выражения

Как и в большинстве языков программирования, функции могут быть определены с помощью условных выражений.

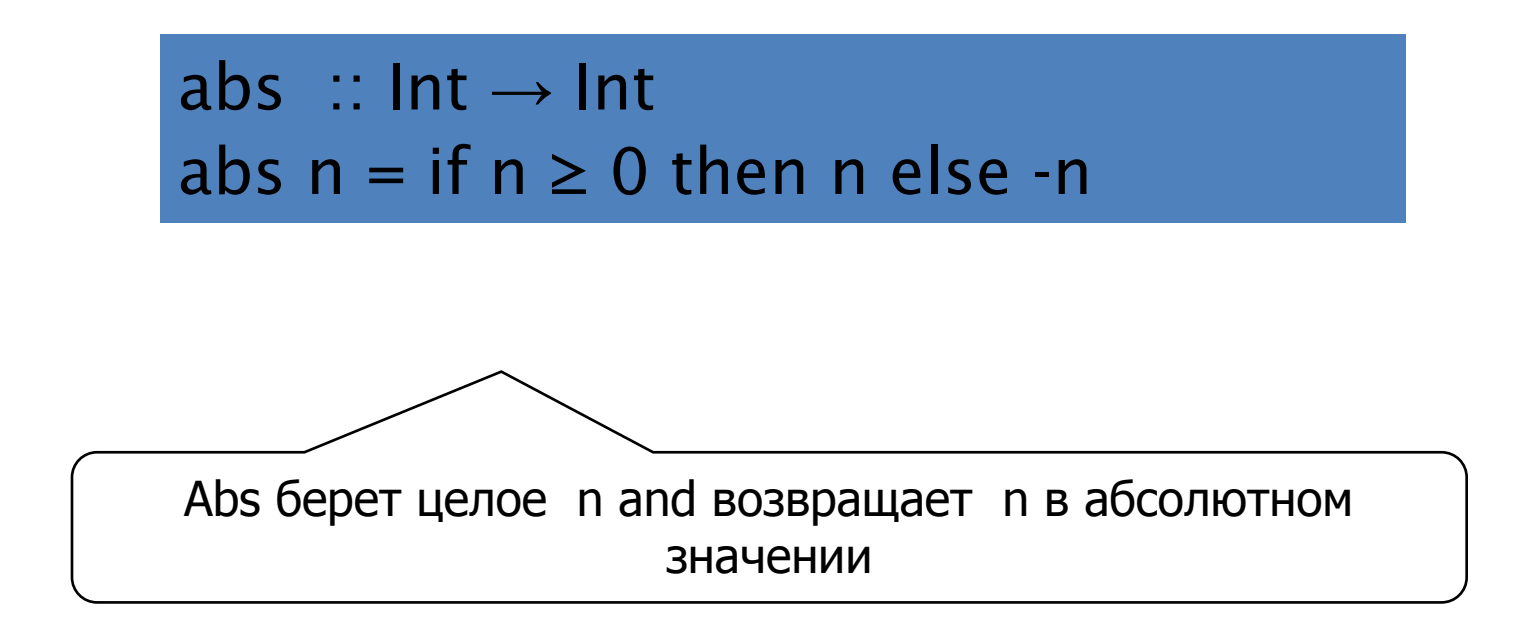

Условные выражения могут быть вложенными:

\n
$$
\text{signum} \quad \text{in} \quad \text{Int} \rightarrow \text{Int}
$$
\n

\n\n $\text{signum} \quad n = \text{if} \quad n < 0 \quad \text{then} \quad -1 \quad \text{else}$ \n

\n\n $\text{if} \quad n == 0 \quad \text{then} \quad 0 \quad \text{else} \quad 1$ \n

Note:

3 • В Haskell, условные выражения всегда должны иметь ветвь else, что позволяет избежать возможных проблем неоднозначности с вложенными условиями.

### Выражения охраны

В качестве альтернативы условий, функции могут быть определены с помощью уравнений охраны.

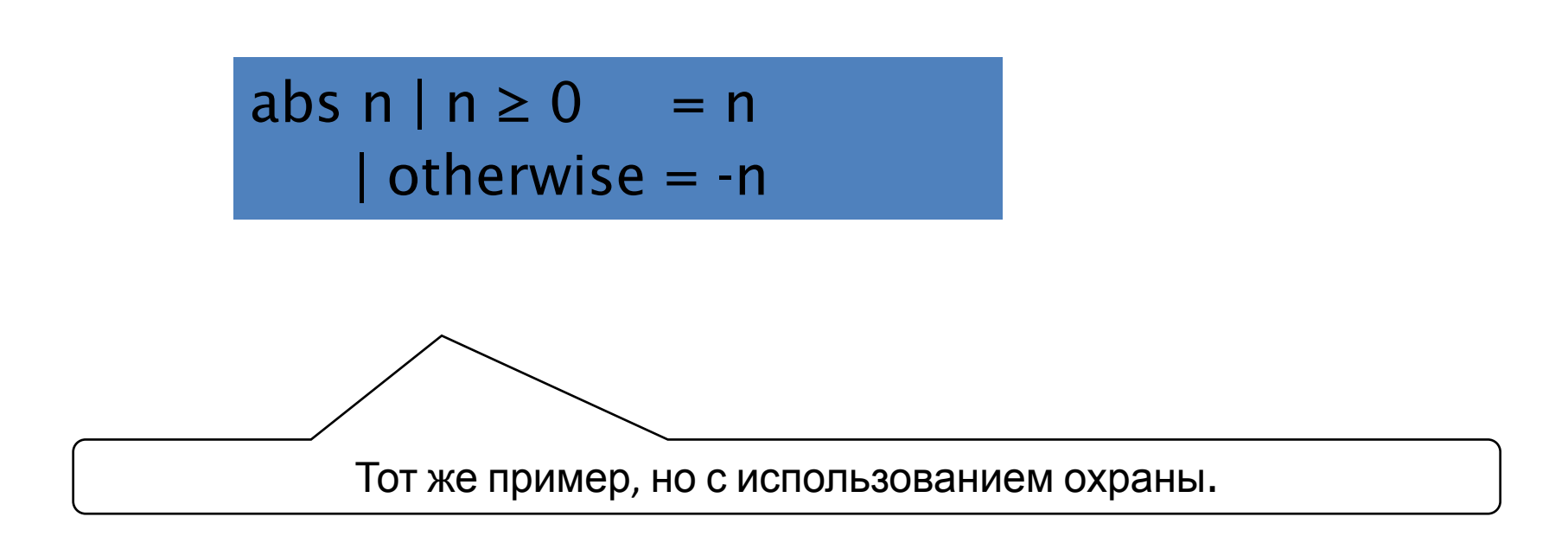

Охраняемые уравнения могут быть использованы в случае нескольких условий:

$$
\begin{aligned}\n\text{signum n} \mid n < 0 &= -1 \\
\mid n &= 0 &= 0 \\
\mid \text{otherwise} &= 1\n\end{aligned}
$$

Note:

otherwise определяет значение для всех остальных случаев

# Pattern Matching (Образцы)

Многие функции определяются с помощью сопоставления аргументов с образцами

> not :: Bool → Bool not False = True not  $True = False$

> > not отображает False в True, и True в False.

Функции могут быть определены различными способами с использованием образцов. Например:

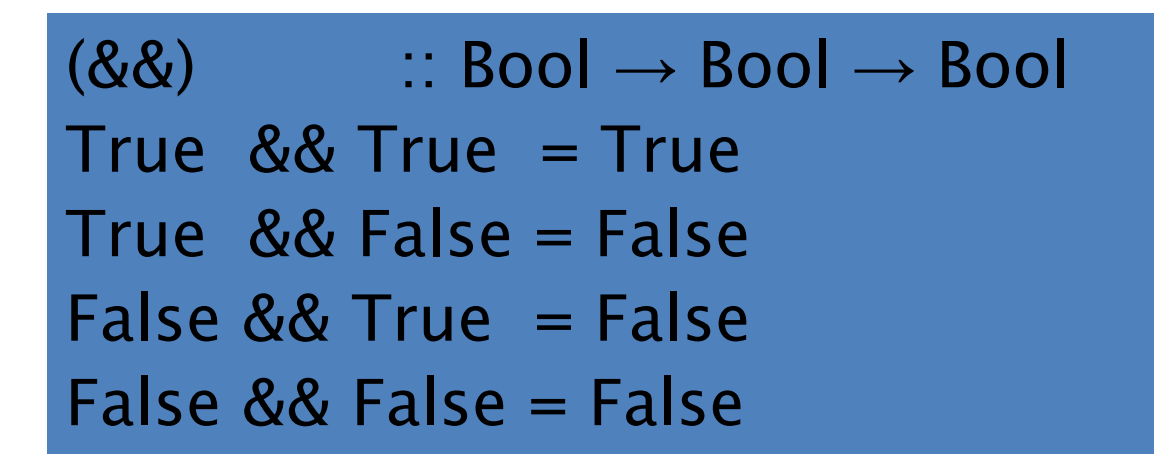

Может быть определена более компактно

$$
True && True = True
$$
\n
$$
2. & \&& \& True = False
$$

Но данное определение является более эффективным, т.к. так как позволяет избежать вычисление второго аргумента, если первый аргумент является ложным:

> True  $&&b=b$ False  $& 2 - 5$  False

Note:

• Символ подчеркивания \_ является образцом, соответствующими любому значению аргумента. ● Образцы сопоставляются по порядку. Например, следующее определение всегда будет возвращать False:

$$
2.88 - 5 = False
$$
  
True 88 True = True

● Образцы не должны повторять переменные. Например, следующее определение даст ошибку

$$
b && b = b
$$
\n
$$
a && c = -5
$$
\n
$$
b && d = -5
$$

## Работа со списками

Каждый непустой список строится путем многократного использования оператора (:) "cons", который добавляет элемент в начало списка.

$$
\bigcap_{(O3\text{H}4\text{H}4\text{H}4\text{H}1:(2:(3:(4:[3])))}\bigcap_{(1,0)\in(0,1)}
$$

Списковые функции используют образец (шаблон) x:xs.

$$
head :: [a] \rightarrow a
$$
\n
$$
head (x:') = x
$$
\n
$$
tail :: [a] \rightarrow [a]
$$
\n
$$
tail (\_:xs) = xs
$$

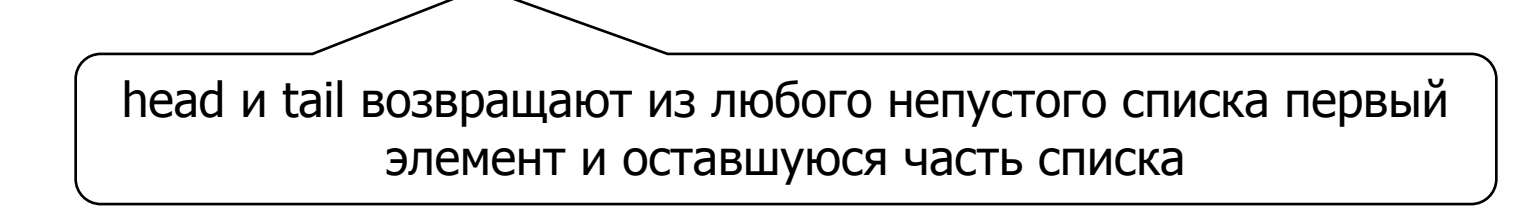

Note:

• X:XS COOTBETCTBYET HENYCTOMY CNUCKY:

> head [] **ERROR** 

• х:хs должен быть заключен в скобки, т.к. применение функции имеет более высокий приоритет, чем cons (:). Например, такое определение будет ошибочным:

head  $x: = x$ 

# Лямбда-выражения

Функции могут быть построены без указания имени функции с использованием лямбда-выражения.

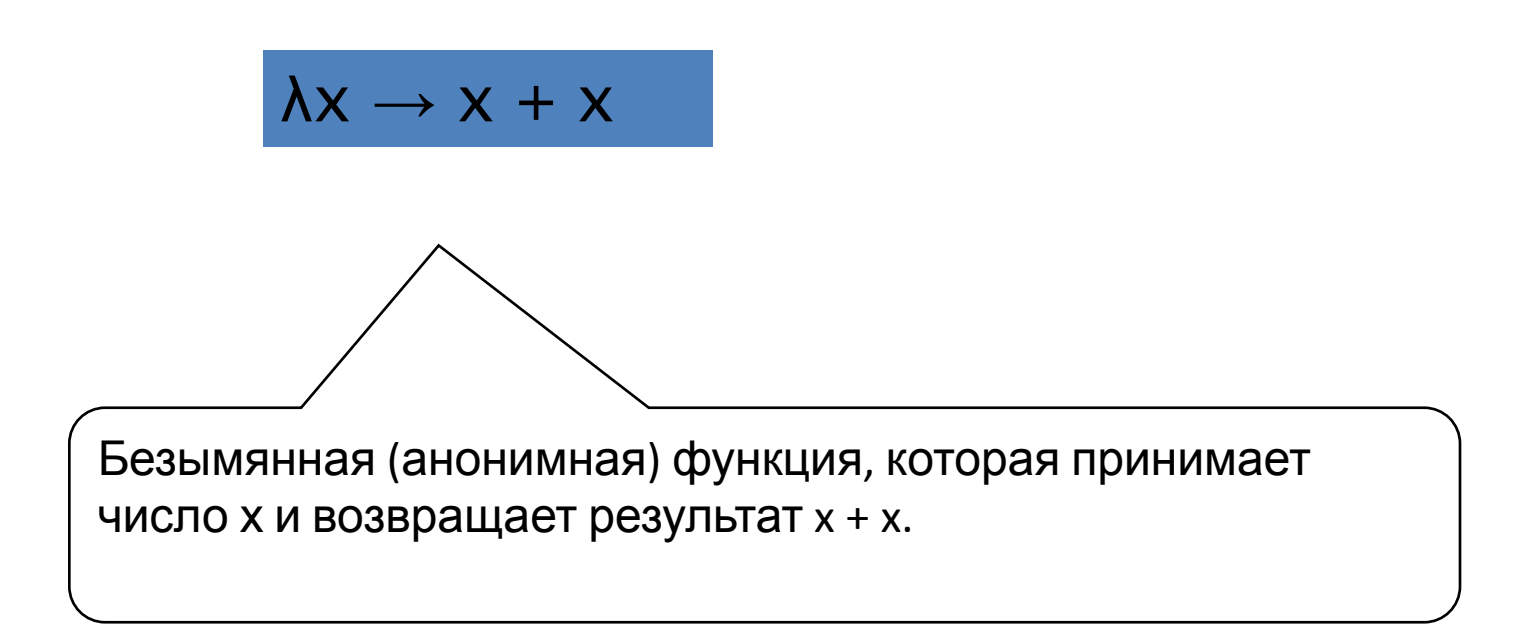

- Символ  $\lambda$  является греческой буквой лямбда, на клавиатуре набирается как обратный слэш \.
- В математике для обозначения безымянных функций используется символ  $\Box$ , в нашем случае  $x \square x + x$ .
- 14 • В Haskell, использование  $\lambda$  символа для обозначения безымянных функций идет от лямбда-исчисления, на теории функций которых базируется Haskell

### Для чего можно использовать?

Лямбда-выражения могут быть использованы как формальное средство определения каррированых функций.

Например:

add  $x y = x + y$ 

означает

$$
add = \lambda x \rightarrow (\lambda y \rightarrow x + y)
$$

Лямбда-выражения могут быть также использованы при определении функций, которые возвращают функции в качестве результата.

Например:

$$
\begin{array}{ll}\n\text{const} & \therefore a \rightarrow b \rightarrow a \\
\text{const} & x = x\n\end{array}
$$

Более естественно определяется

$$
const :: a \rightarrow (b \rightarrow a)
$$
  
const  $x = \lambda_- \rightarrow x$ 

Лябда выражения могут использоваться, чтобы избежать именования функции, которые используются только один раз. Например:

odds n = map f [0..n-1]  
where  

$$
f x = x^*2 + 1
$$

Может быть упрощена

odds n = map 
$$
(\lambda x \rightarrow x^*2 + 1) [0..n-1]
$$

## **Sections**

An operator written between its two arguments can be converted into a curried function written before its two arguments by using parentheses.

Например:

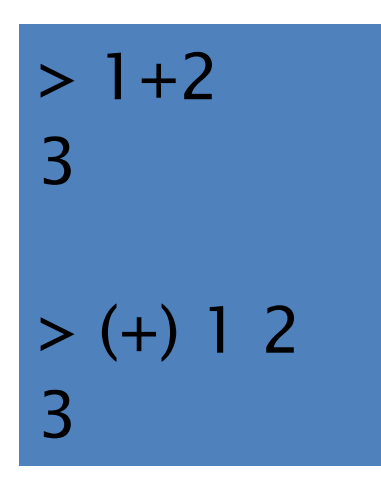

# Виды программ

Программы на Haskell бывают двух видов: это *приложения* (executable) и *библиотеки* (library). Приложения представляют собой исполняемые файлы, которые решают некоторую задачу, к примеру – это может быть компилятор языка, сортировщик данных в директориях, календарь, или цитатник на каждый день, любая полезная утилита. Библиотеки тоже решают задачи, но решают их внутри самого языка. Они содержат отдельные значения, функции, которые можно подключать к другой программе Haskell, и которыми можно пользоваться.

Программа состоит из *модулей* (module). И здесь работает правило: один модуль – один файл. Имя модуля совпадает с именем файла. Имя модуля начинается с большой буквы, тогда как файлы имеют расширение **.**hs. Например **FirstModule.**hs.

# Описание модуля

```
-- шапка
```
module Имя(определение1, определение2,..., определениеN) where import Модуль $1(...)$ import Модуль2(...)

-- определения определение1 определение2

> Каждый модуль содержит набор определений. Относительно модуля определения делятся на экспортируемые и внутренние. Экспортируемые определения могут быть использованы за пределами модуля, а внутренние - только внутри модуля, и обычно они служат для выражения экспортируемых определений. Модуль состоит из двух частей - шапки и определений.

### Декларативная и композиционная запись

- В Haskell существует несколько встроенных выражений, которые облегчают построение функций и делают код более наглядным. Их можно разделить на два вида: выражения, которые поддерживают *декларативный стиль* (declarative style) определения функций, и выражения которые поддерживают *композиционный стиль* (expression style).
- Что это за стили? В декларативном стиле определения функций больше похожи на математическую нотацию, словно это предложения языка. В композиционном стиле мы строим из маленьких выражений более сложные, применяем к этим выражениям другие выражения и строим ещё большие.
- В Haskell есть полноценная поддержка и того и другого стиля. Выбор стиля скорее дело вкуса, существуют приверженцы и того и другого стиля, поэтому разработчики Haskell не хотели никого ограничивать.
- where-**выражения декларативный стиль**
- let-**выражения –композиционный стиль**
- **• Более подробно ru-Haskell-book-1.pdf стр. 59**

square a b c **=** sqrt(p **\*** pa **\*** pb**\*** pc)  **where** p **=** (a **+** b **+** c) **/** 2 pa = p -a pb= p -b pc = p –c

square a b c = let p = (a + b + c) / 2  
\nin sqrt ((let pa = p - a in p \* pa) \*  
\n
$$
let pb = p - b
$$
\n
$$
pc = p - c
$$
\nin pb\* pc))

- Скоро в армию!
- Функция определяет годность к армии , в зависимости от индекса массы тела.
- ИМТ =вес/ рост в квадрате

#### Параметр - индекс массы тела bmi

```
bmiTell :: (RealFloat a) => a -> String 
bmiTell bmi 
    | bmi <= 18.5 = "must be getting fat" 
     | bmi <= 25.0 = " it's all right" 
     | bmi <= 30.0 = " need to lose weight!!" 
    | otherwise = "urgently needs to lose weight !!!"
```
- Скоро в армию!
- Функция определяет годность к армии , в зависимости от индекса массы тела.
- ИМТ =вес/ рост в квадрате
- 2 параметра вес, рост **weight height**

```
bmiTell :: (RealFloat a) => a -> a -> String 
bmiTell weight height 
     | weight / height ^ 2 <= 18.5 = "must be getting fat!" 
       | weight / height ^ 2 <= 25.0 = " it's all right " 
       | weight / height ^ 2 <= 30.0 = " need to lose weight!!" 
     | otherwise = " urgently needs to lose weight !!! "
```
- Скоро в армию!
- Функция определяет годность к армии , в зависимости от индекса массы тела.
- ИМТ =вес/ рост в квадрате

#### 2 параметра, сам индекс считается в функции **where bmi = weight / height ^ 2**

```
bmiTell :: (RealFloat a) => a -> a -> String 
bmiTell weight height 
       | bmi <= 18.5 = "must be getting fat!" 
       | bmi <= 25.0 = " it's all right " 
       | bmi <= 30.0 = " need to lose weight!! " 
      | otherwise = " urgently needs to lose weight !!! " 
     where bmi = weight / height ^ 2
```
- Скоро в армию!
- Функция определяет годность к армии , в зависимости от индекса массы тела.

```
bmiTell : (REAFT bat a) B&E + ОССТВВ КВАДРАТЕ
bmiTell weight height 
      | bmi <= skinny = "must be getting fat!" 
      | bmi <= normal = "it's all right " 
      | bmi <= fat = " need to lose weight!! " 
      | otherwise = " urgently needs to lose weight !!! " 
    where bmi = weight / height ^ 2 
         skinny = 18.5 
         normal = 25.0
```

```
 fat = 30.0
```
- Скоро в армию!
- Функция определяет годность к армии , в зависимости от индекса массы тела.

**bmiTell : (RealFloase) + ООСТ В KBAДDATE bmiTell weight height** 

```
 | bmi <= skinny = "must be getting fat!"
```

```
 | bmi <= normal = " it's all right "
```

```
 | bmi <= fat = " need to lose weight!! "
```

```
 | otherwise = " urgently needs to lose weight !!! "
```

```
 where bmi = weight / height ^ 2
```

```
 (skinny, normal, fat) = (18.5, 25.0, 30.0)
```
### Скоро в армию!

- Функция определяет годность к армии , в зависимости от индекса массы тела.
- ИМТ =вес/рост в квадрате

```
bmiTell :: (RealFloat a) =>a->a->String
bmiTell weighth eight 
      |bmi<=skinny="must be getting fat!"
      |bmi<=normal="it's all right"
      |bmi<=fat ="need to lose weight!!"
     |otherwise="urgently needs to lose weight !!!"
     where bmi=weight/height^2
        (skinny, normal, fat)=(18.5,25.0,30.0)
```
### let <br/>bindings> in <expression>

```
cylinder::(RealFloat a )=> a -> a -> a
сylinder r h=
    let sideArea=2*pi*r*h
        topArea=pi*r^2
   in sideArea + 2 * topAreaghci>[let square x = x * x in (square 5, square 3, square
2)]
[(25,9,4)]
ghci>4 *(let a = 9 in a+1) + 2
42
```
### **Case expressions**

head'  $::$  [a]->a head' [] =error "No head for empty lists!" head'  $(x: ) = x$ 

head'  $::$  [a] -> a head'  $xs = case$   $xs$  of  $[] ->$  error "No head for empty lists!"  $(x: ) \rightarrow x$ 

Case expression of pattern -> result pattern -> result pattern -> result

## Примеры

```
describeList::[a]->String
describeList xs = "The list is" ++ case xs of [] -> "empty." [x]->"a singleton list."
                                          xs->"a longer list." 
describeList :: [a] -> String
describeList xs ="The list is"++ what xs
   where what [] ="empty."
           what [x] ="a singleton list."
```
what xs ="a longer list."

## ДОПОЛНИТЕЛЬНО: Программная реализация

Каждый объект (значение) занимает в памяти компьютера какое-то определенное место. Однако в парах хранятся не сами значения объектов, а указатели на них, поэтому атомы — это указатели (адреса) на ячейки, в которых содержатся объекты. В этом случае пара z = (x:y) графически может быть представлена так, как показано на следующем рисунке.

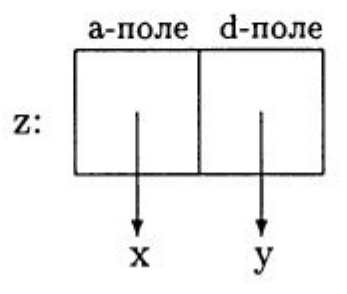

Именно адрес пары ячеек памяти, где содержатся указатели на х и у, и есть объект z. Как видно на рис. 2.1, каждая пара представлена двумя адресами указателем на голову и указателем на хвост. Традиционно первый указатель называется «а-поле», а второй указатель - « $d$ -поле»<sup>2</sup>.

cAr cDr ( из LISP)

«contents of address register» «contents of decrement register»

Таким образом, списочная структура, которая рассмотрена несколькими абзацами ранее ([а1, [а2, а3, [а4]], а5]), может быть представлена так, как показано на следующем рисунке:

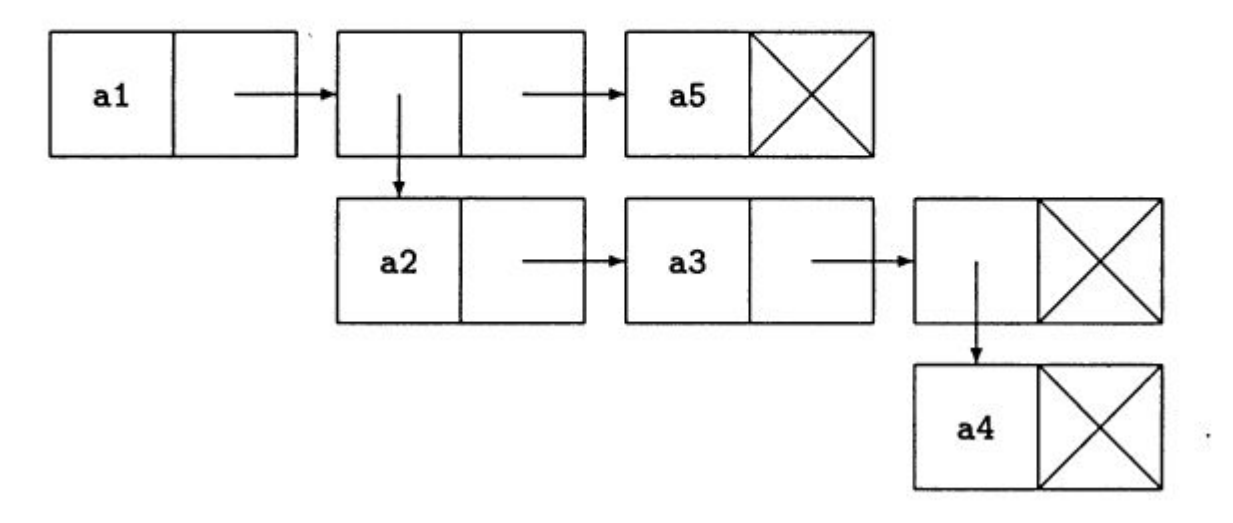

### Общий вид определения функции

<function\_name> <patterns> "=" <expression>

#### КЛОЗ

Клоз (от англ. *clause*) представляет собой запись одного варианта вычисления некоторой функции, зависящий от вида образцов, записанных около имени функции (см. общий вид определения функции - терм patterns). По определению, клозы функций выглядят так (запись в математической нотации):

def  $fp_1, \ldots, p_n = expr$ ,

где:

- 1) def и = константы абстрактной математической нотации;
- 2)  $f$  имя определяемой функции;
- 3)  $p_i$ ,  $i = \overline{1, n}$  последовательность образцов;

4)  $expr$  – выражение, значение которого возвращается функцией  $f$ .

function  $p1 p2 ... pn = expression$ 

## образцы

Образцом (калька с англ. — pattern) называется выражение, построенное с помощью операций конструирования данных, которое используется в определениях функций для сопоставления с данными. В синтаксисе языка Haskell переменные обозначаются строчными буквами (по крайней мере, должны начинаться со строчной буквы), константы используются непосредственно.

Примеры образцов:

- 1) 5 просто числовая константа;
- 2)  $x -$ просто переменная;
- 3)  $x:(y:z)$  napa;
- 4) [x,  $y$ ] список.

Пустой список [] и непустой список (x:xs).

### Образцы и клозы на примере last

 $last[x] = x$ last  $(x:xs) = last xs$ 

В этом определении представлены два клоза, в каждом из которых используется по одному образцу (в силу того, что функция last принимает на вход единственный аргумент - список). В первом клозе используется образец [x], представляющий собой список из одного аргумента. Во втором клозе имеется образец (x:xs), представляющий собой список из более чем одного элемента.

last [] = error "Функция last не может обработать пустой список."

last [] = error "Функция last не может обработать пустой список."  $last[x]$  $= x$  $last ($ :xs) = last xs образцы вида (n + k)

> -- Факториал  $fac \space 0 \space = 1$ fac  $(n + 1) = (n + 1) *$  fac n

### Использование  $\lambda$  исчислений

 $\lambda xy.(x+y),$ add =  $\ x y \rightarrow x + y$ 

inc =  $x \rightarrow x + 1$  $\lambda x.(x+1).$ 

То есть видно, что  $\lambda$ -абстракции кодируются на языке Haskell просто. Символ  $(\lambda)$  заменяется на символ  $(\setminus)$ , а символ  $(.)$  (точка) заменяется на стрелку  $(-)$ . Остальное дается без изменения (естественно, принимая во внимание синтаксис языка Haskell).

add =  $\ x \rightarrow \ y \rightarrow x + y$  $\lambda x.\lambda y.(x+y)$ 

### Инфиксный способ записи функций

Инфиксная запись - это запись символа операции или имени функции между своими аргументами в том случае, если операция или функция принимает на вход два аргумента. Инфиксная запись противопоставляется префиксной и постфиксной. Префиксная запись, то есть запись имени функции перед своими аргументами, - обычная запись для функциональных языков программирования, в том числе и для языка Haskell. Постфиксная запись (иногда называемая обратной польской записью) используется при построении трансляторов.

 $(++)$  :: [a] -> [a] -> [a]  $\begin{bmatrix} 1 & ++& y & s \end{bmatrix}$  = ys  $(x:xs)$  ++  $ys = x : (xs + ys)$